# 南無ちゃんのブログ 2015年2月

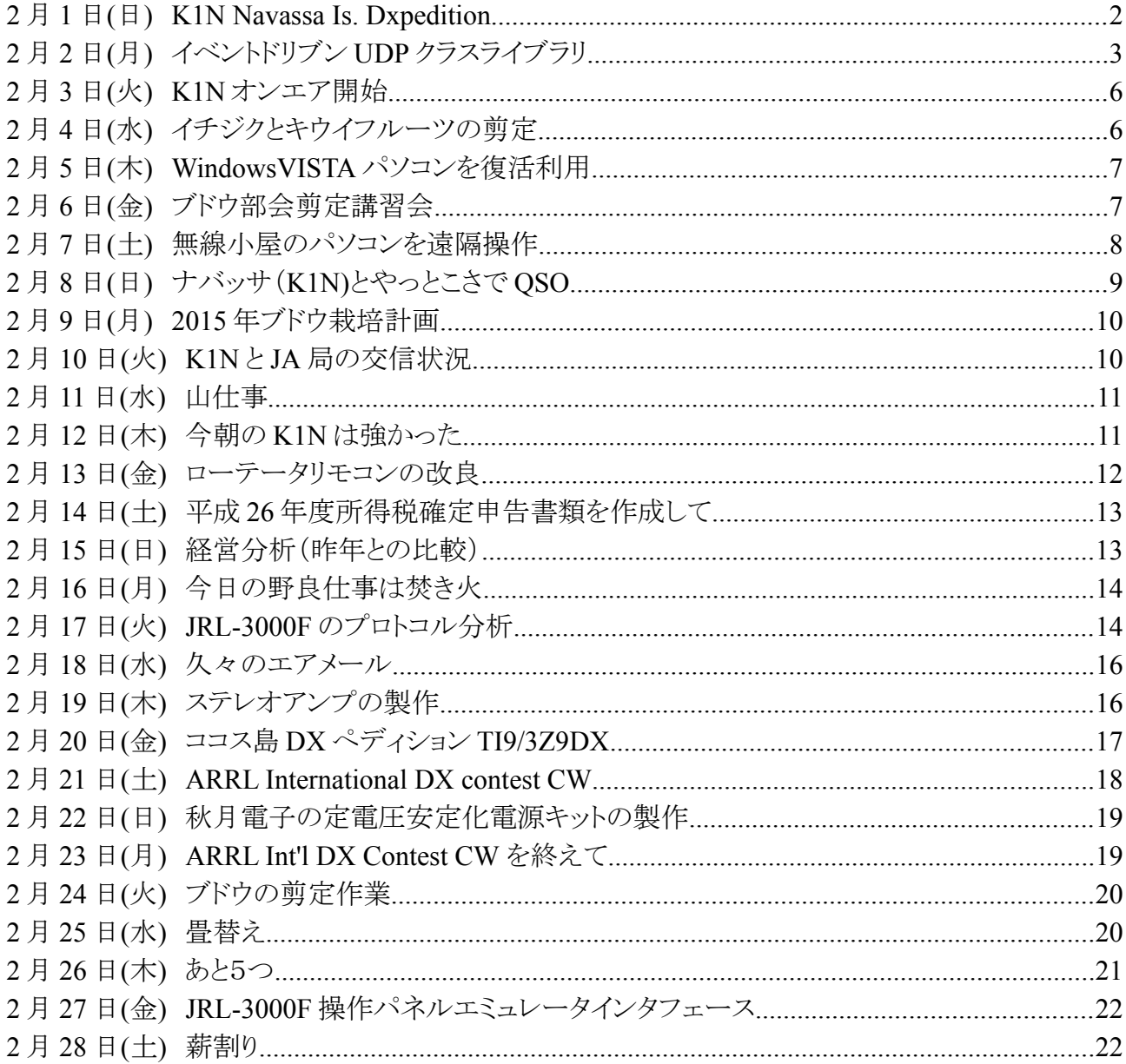

#### **2** 月 **1** 日**(**日**) K1N Navassa Is. Dxpedition**

 アメリカのチームが、ハイチとドミニカの海峡にある Navassa 島という無人島に DX ペディションに 向かっています。私は 1 枚だけ KP1 の QSL カードを持っていますが、今度の DX ペディションで 3.5MHz から 28MHz の 8 バンドで QSO できたら良いなぁと思って期待しています。

 最後に運用されたのが 23 年前なので、このエンティティーに対する要求は相当高いものがあり ます。アメリカから近い割には P5(北朝鮮)に次いで 2 位にランクされています。また、米国魚類野 生生動物局は、今後 10 年間、上陸許可を与えることはないだろうと言われていますので、見逃せ ないチャンスです。それに、サイクル 24 も下降し始めているとはいえ、まだまだ太陽黒点数も多い ので尚更です。一昨日、太陽黒点数は 193 にも達していて、絶好調です。

VOACAP online を使って電波伝搬予測を見てみました。最も伝搬条件が良いのは、日本時間 の午前 8 時から 9 時の間の 24MHz 帯(12m バンド)のようです。日本からはカリブ海方面は通信 するのが難しい地域でもあり、ローバンドはかなり難しいかもしれません。

 ハイバンド(18MHz~28MHz)は午前 7 時から 9 時がベストタイムのようですが、お勤めの有る人 には厳しい時間帯ですね。夕方 6 時頃から 8 時頃にかけて、7MHz から 14MHz で QSO できるか もしれません。24MHz は CW のみ、28MHz は SSB のみの運用が予定されているとのことです。 詳しくは以下の URL を参照。

http://www.navassadx.com/ Circuit Reliability (%)

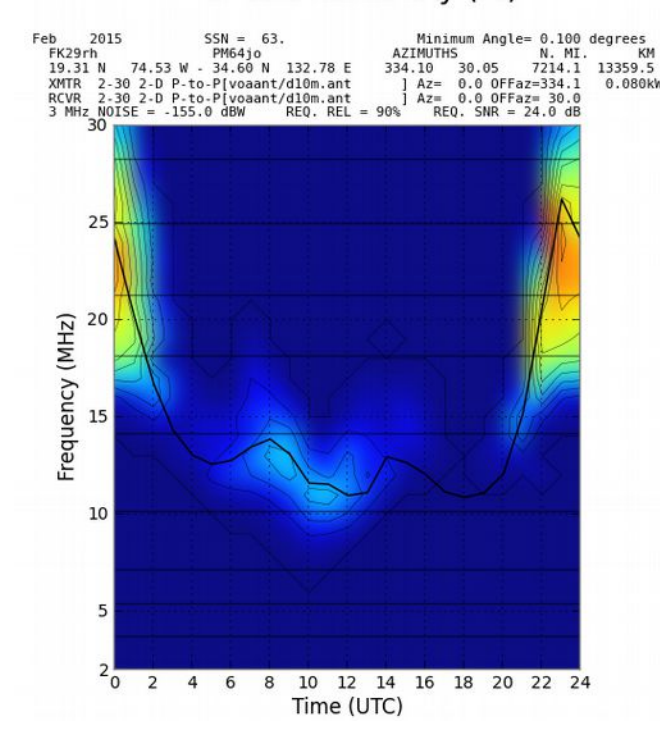

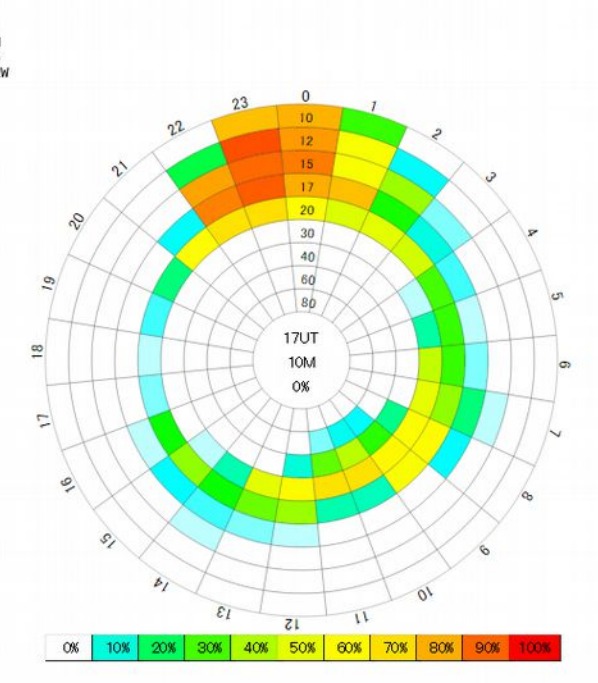

#### **2** 月 **2** 日**(**月**)** イベントドリブン **UDP** クラスライブラリ

Windows のアプリケーションプログラムは、人と対話するタイプが多いので、イベントに反応して、 挙動を記述する方が自然です。Ethernet の通信に関しても、電文を受信した時のアクションを記述 できると便利です。

.NET フレームワークはとても便利なツールですが、そこまでは用意してくれていません。そこで、 UDP 通信を行う場合に、こんなクラスライブラリがあると良いなぁ・・・と思ったものを作りました。 Visual Basic 2010 Express などでアプリケーション開発する時に使用できます。UDP パケットで取 扱うデータは ASCII 文字列を想定しています。バイナリデータを取扱いたい時には、若干修正す る必要があります。

クラス名は、EventDrivenUdp で、次のメソッドを提供します。

#### 1)bind

 リモート側(相手方)の IP アドレスとポート番号および、ローカルポート番号を指定して、エンドポ イントを定義します。

#### 2)sendMessage

指定された文字列を UDP パケットとして、リモート側に送信します。

#### 3)isBound

IP アドレスやポート番号がバインドされているか否かを調べます。

EventDrivenUdp クラスは、指定されたポート宛の UDP パケット受信すると、次のイベントを発生 します。このイベントを使うことで、簡単にイベントドリブンなプログラムを作成することができます。 1)dataReceived

受信した UDP パケットのデータを文字列に変換して、パラメータとして引き渡します。

```
' EventDrivenUdp class
' by H.NAMVA
' on 2015.Feb.02
Imports System.Net
Imports System.Net.Sockets
Public Class EventDrivenUdp
    Private objClient As System.Net.Sockets.UdpClient
     Private bBound As Boolean
     Private bRemoteEPdefined As Boolean
    Private localEndPiont As IPEndPoint
    Private remoteEndPoint As IPEndPoint
     Public Event dataReceived(ByVal szData As String)
    Public Event exErr(ByVal szErr As String)
     Public Function isBound()
        Return bBound
     End Function
    Public Function bind(ByVal remoteIP As String, ByVal remotePort As Integer, ByVal 
LocalPort As Integer) As Boolean
        Dim remoteIPA As IPAddress
        bBound = True
         bRemoteEPdefined = True
```

```
 Try
             remoteIPA = IPAddress.Parse(remoteIP)
             localEndPiont = New IPEndPoint(IPAddress.Any, LocalPort)
             remoteEndPoint = New IPEndPoint(remoteIPA, remotePort)
             objClient = New System.Net.Sockets.UdpClient(localEndPiont)
             objClient.BeginReceive(AddressOf Me.doReceive, Nothing)
         Catch ex As Exception
             RaiseEvent exErr(ex.ToString)
            bBound = False
             bRemoteEPdefined = False
         End Try
         Return bBound
     End Function
     Private Sub doReceive(ByVal ar As System.IAsyncResult)
         Try
             Dim RecvBytes As Byte() = objClient.EndReceive(ar, localEndPiont)
             If RecvBytes.Length > 0 Then
                 Dim szReceivedString As String = 
System.Text.Encoding.ASCII.GetString(RecvBytes)
                 RaiseEvent dataReceived(szReceivedString)
             End If
             objClient.BeginReceive(AddressOf doReceive, Nothing)
         Catch ex As Exception
            RaiseEvent exErr(ex.ToString)
         End Try
     End Sub
     Public Sub sendMessage(ByVal SzMsg As String)
         Try
             Dim sendbytes() As Byte = System.Text.Encoding.ASCII.GetBytes(SzMsg)
             objClient.Send(sendbytes, sendbytes.Length, remoteEndPoint)
         Catch ex As Exception
             RaiseEvent exErr(ex.ToString)
         End Try
     End Sub
End Class
```
簡単な使用例をフォームデザインと Form1 クラスのソースコードで示します。この例では、 EventDrivenUdp クラスを用いて、2 つのオブジェクトを作って、2 組のエンドポイント間での通信を 実現しています。送信と受信は独立して動作しますので、受信するだけとか、送信するだけという 使い方もできます。

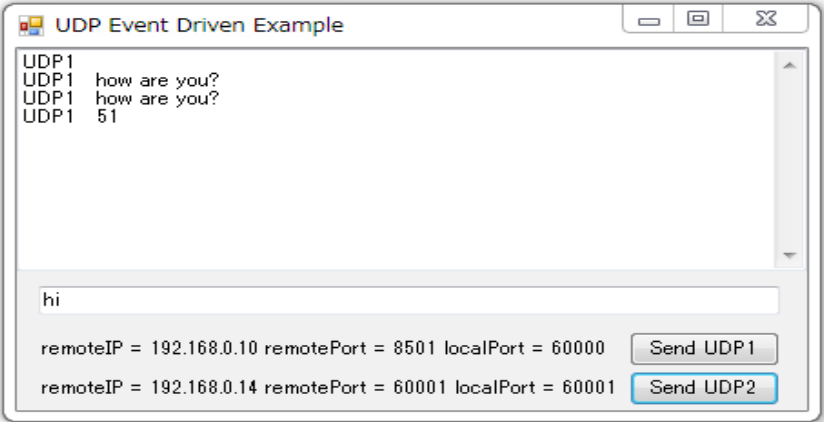

```
' UDP example using EventDrivenUdp class
```

```
' by H.NAMVA
```

```
' on 2015.Feb.02
```

```
Public Class Form1
```

```
 Public UDP1 As EventDrivenUdp
```

```
 Public UDP2 As EventDrivenUdp
     Delegate Sub dataRecievedDelegate(ByVal UdpNum As Integer, ByVal str As String)
     Private Sub Form1_Load(sender As System.Object, e As System.EventArgs) Handles 
MyBase.Load
         Dim UDP1localPort As Integer = 60000
        Dim UDP1remoteIP As String = "192.168.0.10"
         Dim UDP1remotePort As Integer = 8501
         Dim UDP2localPort As Integer = 60001
         Dim UDP2remoteIP As String = "192.168.0.14"
         Dim UDP2remotePort As Integer = 60001
         UDP1 = New EventDrivenUdp
         AddHandler UDP1.dataReceived, AddressOf UDP1dataReceived
         If UDP1.bind(UDP1remoteIP, UDP1remotePort, UDP1localPort) Then
            Label1.Text = "remoteIP = " & UDP1remoteIP & " remotePort = " &
UDP1remotePort.ToString _
                 & " localPort = " & UDP1localPort.ToString
         Else
            MsgBox("error detected during bind UDP1")
         End If
         UDP2 = New EventDrivenUdp
         AddHandler UDP2.dataReceived, AddressOf UDP2dataReceived
         If UDP2.bind(UDP2remoteIP, UDP2remotePort, UDP2localPort) Then
           Label2.Text = "remoteIP = " & UDP2remoteIP & " remotePort = " &
UDP2remotePort.ToString _
                 & " localPort = " & UDP2localPort.ToString
         Else
             MsgBox("error detected during bind UDP2")
             End
         End If
     End Sub
     Private Sub WhenDataReceived(ByVal UdpNum As Integer, ByVal dataStr As String)
         txbRecv.AppendText("UDP" & UdpNum & " " & dataStr & vbCrLf)
     End Sub
     Private Sub UDP1dataReceived(ByVal dataStr As String)
         Dim dataReceivedEvent As New dataRecievedDelegate(AddressOf WhenDataReceived)
         Invoke(dataReceivedEvent, New Object() {1, dataStr})
     End Sub
     Private Sub UDP2dataReceived(ByVal dataStr As String)
         Dim dataReceivedEvent As New dataRecievedDelegate(AddressOf WhenDataReceived)
         Invoke(dataReceivedEvent, New Object() {2, dataStr})
     End Sub
     Private Sub btnSend1_Click(sender As System.Object, e As System.EventArgs) Handles 
btnSend1.Click
         Try
             UDP1.sendMessage(txbSend.Text & vbCr)
         Catch ex As Exception
             Debug.Print(ex.Message)
         End Try
     End Sub
     Private Sub btnSEND2_Click(sender As System.Object, e As System.EventArgs) Handles 
btnSEND2.Click
         Try
             UDP2.sendMessage(txbSend.Text & vbCr)
         Catch ex As Exception
             Debug.Print(ex.Message)
         End Try
     End Sub
End Class
```
## **2** 月 **3** 日**(**火**) K1N** オンエア開始

 予定よりも少し遅れていますが、昨日の正午(日本時間)あたりからオンエアを開始したみたいで す。この時は DXwatch に 7MHz での QRV がスポットされていましたが、信号は確認できませんで した。今朝 7 時頃、21MHz の SSB で QRV したのが、日本でまともに聞こえた最初の K1N の信号 だと思います。物凄いパイルアップで、エリア指定になりましたが、ピックアップに手間取っているよ うで、QSO レートは低いものでした。私も何回か呼んでみましたが、1 回のエリア指定で 3~5 局 QSO すると、次のエリアに移るため、呼ぶことも叶わない状態でした。これは、かなり手強い難物で す。今日のところは諦めて、外出の予定があったので、出かけました。

DX ぺディションは始まったばかりですので、そのうちに QSO できるチャンスも巡ってくるでしょう。 時間もたっぷりあるし・・・

23 年前の DX ペディションでコンファームした 28MHz の SSB の QSO が、たった一つあるのみ ですから、最低でも何処かのバンドで CW と RTTY で QSO したいものです。

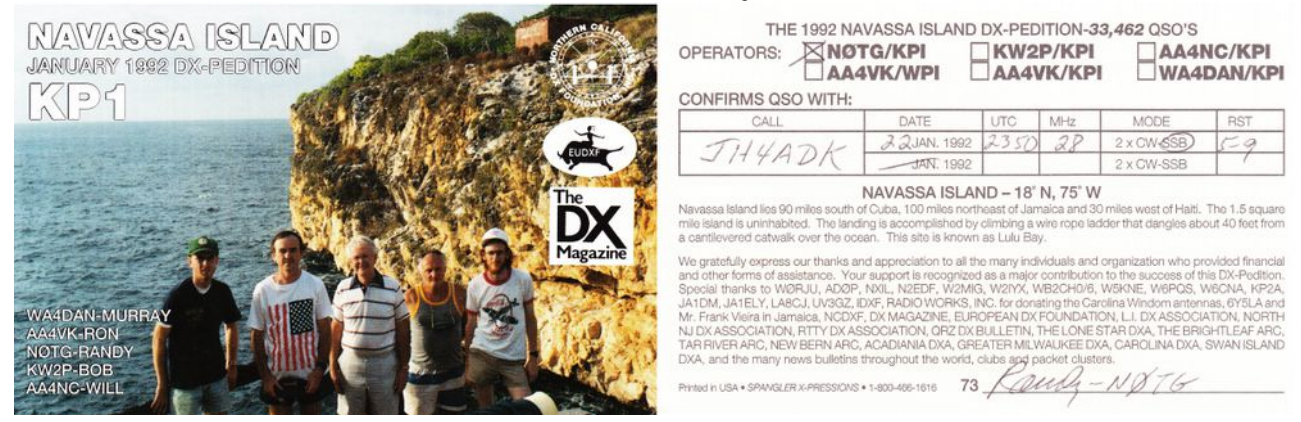

### **2** 月 **4** 日**(**水**)** イチジクとキウイフルーツの剪定

立春も過ぎたので、イチジクとキウイフルーツの剪定をしました。此処のところずっと無線小屋で 薪ストーブを焚くという日が続いているので、運動不足気味です。久しぶりの野良仕事で、少しは 運動になったような気がします。

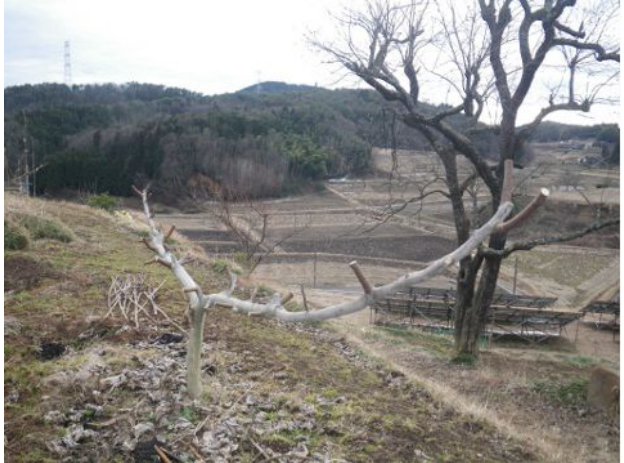

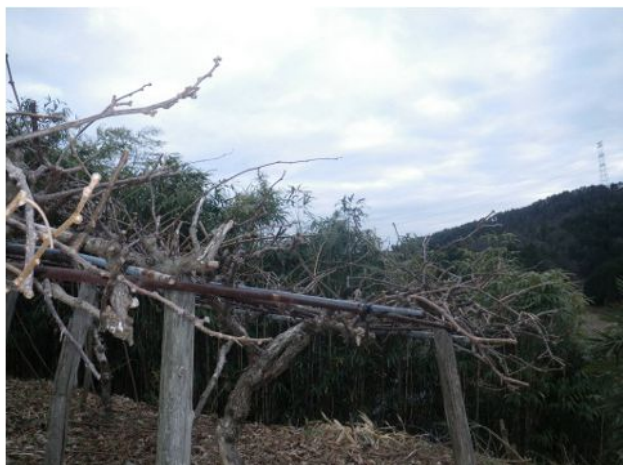

 今朝も無線小屋に行って K1N(Navassa Is.)をワッチしましたが、21MHz では昨日よりも信号が 弱くて殆ど聞き取れませんでした。アメリカ局の信号は普通に強く聞こえるので、特に伝播が悪い というわけではなさそうです。ビームが明後日の方を向いているか、出力を小さくしているか・・・何 なんでしょうか???

夕方の 7MHz の信号も殆ど聞き取れませんでした。激しく呼んでいる JA 局もいましたので、余 程私の耳が悪いのでしょう・・・聞こえなければ呼べません。トホホです。

#### **2** 月 **5** 日**(**木**) WindowsVISTA** パソコンを復活利用

知人から WindowsVISTA のパソコンを譲り受けました。このパソコンはとても動作が鈍いのが問 題です。OS を再インストールしても、あまり改善しませんでした。良くまぁ、こんな鈍いパソコンを商 品として世に送り出したものだと感心します。

 タスクマネージャを起動して、パフォーマンスメータで確認すると、ブラウザを起動しただけで、メ モリの使用量が 100%に達してしまいます。人に例えれば、脳が萎縮するアルツハイマー病のよう なものです。そこで、対策としてメモリを増設することにしました。増設といっても入れ替えです。現 在、512MB の DDR2 SO-DIMM が 2 枚入っているので、1GB の DDR2 SO-DIMM 2 枚に交換し ました。もう、5 年以上前の製品なのに、まだ SO-DIMM は入手可能でした。1 枚 2000 円で合計 4000 円でした。

 メモリを 2GB にしたら、それなりにストレスなく動作するようになりました。WindowsVISTA は、 2012 年にサポートが終了する予定でしたが、5 年間延長されて、2017 年までサポートされるとのこ とですので、まだまだ使えそうです。

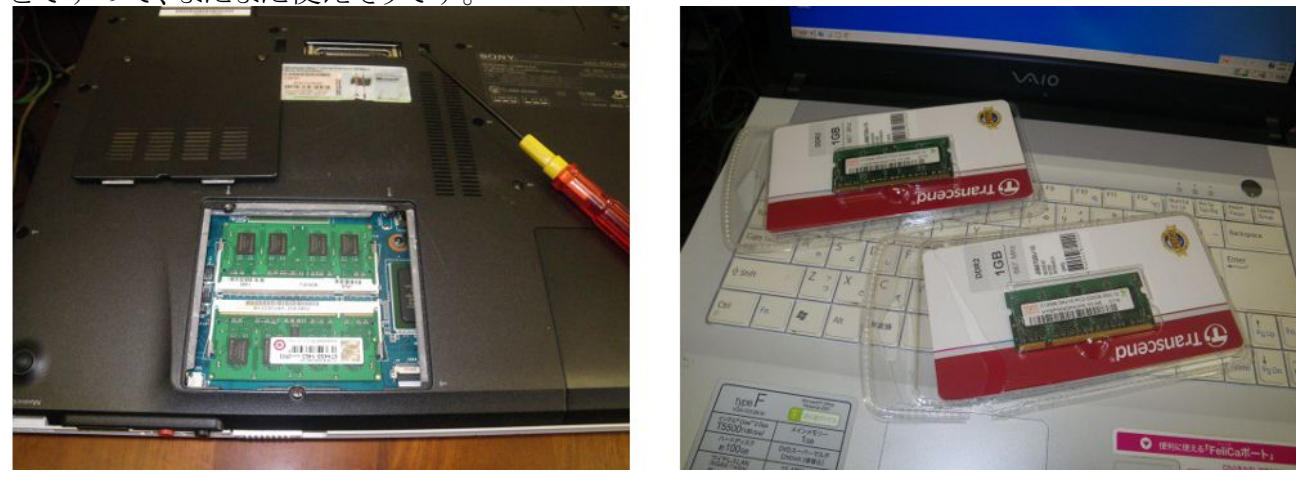

### **2** 月 **6** 日**(**金**)** ブドウ部会剪定講習会

 今朝は、昨夕から降った雪が積もって一面銀世界になりました。水分の多い重い雪でしたので、 竹薮の竹は折れて曲がっていました。

10 時から農業振興センターでブドウ部会の剪定講習会がありましたので、参加してきました。毎 年、この時期に開かれる剪定講習会には、町内のブドウ農家の大半の方が参加されているようで す。

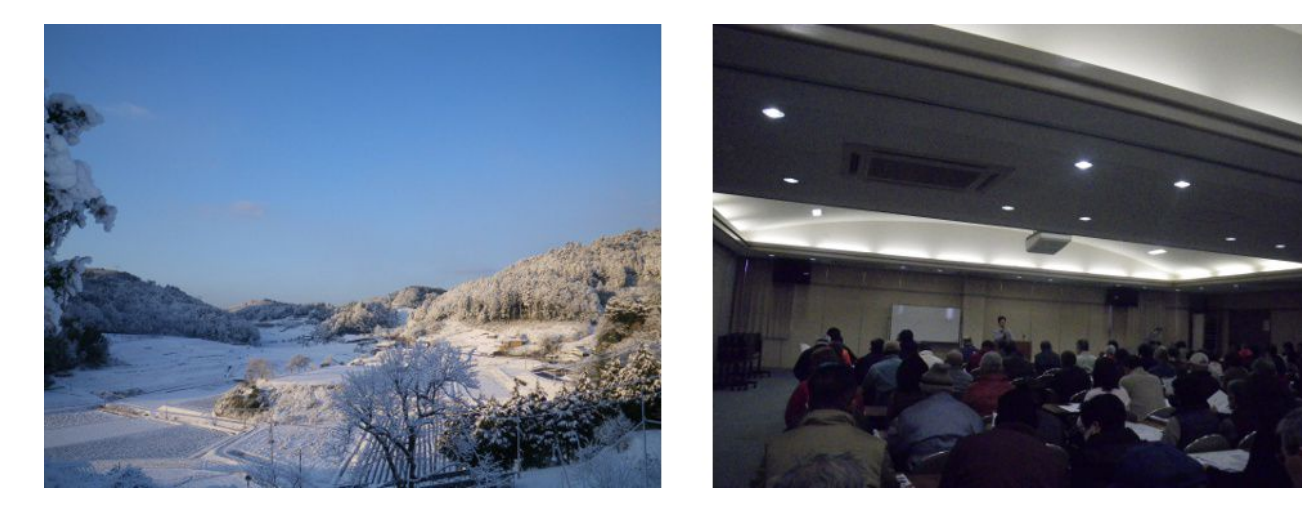

 朝食を済ませて、7 時半頃に無線小屋に行き、24MHz の CW でまともに K1N の信号が聞こえた ので呼びました。今朝は積雪があったので、アンテナが悪影響を受けていないか心配でしたが、 24MHz 用 5 エレの SWR は通常通りでした。21MHz や 28MHz にも QRV していたようですが、私 はずっと 24MHz で呼び続けました。しかし、9 時前まで呼んでも QSO には至りませんでした。 VOACAP online の電波伝搬予測通り、8 時半頃が一番強くて、9 時前になると信号は弱くなって きました。

 昨夕は 7MHz、3.5MHz、1.8MHz をワッチしましたが、いずれも私には聞き取れなくて、呼ぶこと もできませんでした。まだ、1 週間くらいは島に滞在するでしょうから、その内にチャンスが巡って来 ることを期待しています。

#### **2** 月 **7** 日**(**土**)** 無線小屋のパソコンを遠隔操作

 私のパソコンは Intel のマザーボード(DQ67OW)をベースにした自作 PC で、Intel AMT に対応 しています。この機能を利用して、遠隔操作でパソコンの電源の ON/OFF をしたりすることができま す。

 遠隔操作という点では、Real VNC やリモートデスクトップを使えば手元の PC の画面やキーボー ドで遠方の PC を操作できるのですが、その前に PC の電源を投入して OS をブートしておく必要 があります。無線小屋の PC の電源を常時 ON にしておけば良さそうなものですが、何しろ貧乏育 ちなもので、使わない時には電源を切っておきたい性質なのです。

BIOS で MEBx(Management Engine Bios eXtention)の設定をするだけで、遠隔操作で電源 ON/OFF が可能になりました。遠隔操作のアプリとして、Intel System Defense Utility を使うことが できますが、Management Engine は、HTTP サーバーを持っているようなので、ブラウザで接続す るだけで電源 ON/OFF が可能です。何度か試しましたが、Intel System Defense Utility よりもブラ ウザを使う方がスピードが速いような感じです。

 遠隔操作で電源を切る時は、AMT を使わないで、Real VNC Viewer やリモートデスクトップを使 います。いきなり電源を切るよりも、OS をシャットダウンして自動的に電源を切る方が、都合が良い からです。

寒い日が続いていますので、寒い朝や夕食後には無線小屋に行かずに、コタツトップパソコン の中に構築したバーチャルシャック(仮想無線小屋)で遊んでいます。

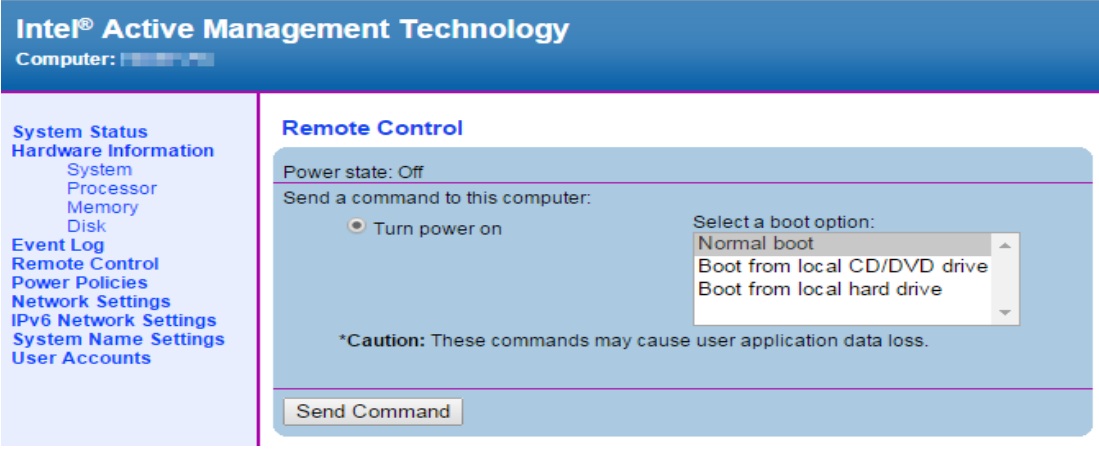

# **2** 月 **8** 日**(**日**)** ナバッサ(**K1N)**とやっとこさで **QSO**

 ナバッサ(Navassa: KP1)から K1N が QRV し始めて、今日で 5 日経ちますが、昨夜 23 時前に 14MHz の CW でやっと QSO できました。昨夜の 14MHz は伝搬状態が良かったのか、SSB の信 号も CW の信号も比較的強かったです。7MHz 以下のローバンドを 7 時から 9 時頃の間ワッチし ていますが、今のところ私には聞こえません。10 時前に諦めて、無線小屋を後にして、コタツトップ でパソコンをパチパチやりながら DXscape を見ると、14MHz で強力に入感しているとの情報があり ました。疑心暗鬼だったので、遠隔操作で受信して信号が本当に強いかどうかを確かめてから、 再び無線小屋に走りました。遠隔操作が役に立っています。

取り敢えず CW で QSO できたので、次は RTTY で QSO することを目標にしたいと思います。 RTTY の場合には、信号を耳で聞いただけでは、DQRM なのか本物なのか見分けることがが難し いため、ますます遠隔操作で信号をデコードして見てみることが重要になりますから、パソコンを遠 隔操作することも必要です。

 今朝も 24MHz や 21MHz をワッチしていましたが、弱くて呼ぶ気になりませんでした。カリブ方面 のゴールデンタイムが終わったのを見計らって 24MHz 用 5 エレのビーム方向を確認したところ、 丁度北東(45°)を向いていたので、タワーに登って 30°になるように修正しました。気持ちの問題か もしれませんが、半値角が 30°だとすると 15°違う方向を向いていると、K1N には半分の電力で送 信しているのと同じです。欲張って多素子のビームを固定ビームにするのは考えものです。

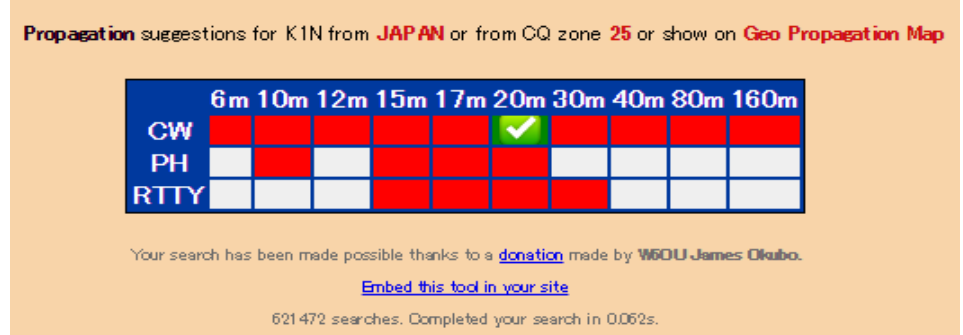

JH4ADK has worked K1N on 1 out of 18 band slots

#### **2** 月 **9** 日**(**月**) 2015** 年ブドウ栽培計画

先日の剪定講習会で、農薬や資材の予約注文書が配布され、今週末までに提出しなければな らないので、今年の栽培計画をまとめました。

 今年は、栽培 4 年目なので実を着けようと思います。しかし、樹は未だに生育途上なので、成木 の予定収量の 1/4 程度を目標にします。成木では 10a あたり 1800kg、ブドウの樹 1 本あたり 150kg とされていて、1 房の重量を 600g とすると、樹 1 本あたり 250 房です。今年は、これの 1/4 として、1 本あたり 63 房の実をつけることになります。WH 形という形に展開しているので、樹 1 本あたり 8 本 の亜主枝があり、亜主枝 1 本あたり、8 房ということになります。

樹は 24 本ありますが、16 本は WH 形(亜主枝 8 本)で、8 本は亜主枝が 6 本なので、亜主枝の 本数は 16\*8+8\*6=176 本。亜主枝 1 本あたり 8 房を着けると、1408 房になります。 収穫の歩留ま りを 1 割見込むと、1408\*0.9=1267 房くらいかな?

 キロあたり 1000 円で販売できたとすれば、600g あたりの販売単価は 600 円なので、約 76 万円 の売り上げが見込まれることになります。まぁ、所詮獲らぬ狸の皮算用ですけどね。初年度なので、 どうなることになるでしょうか?ドキドキワクワクですね。

#### **2** 月 **10** 日**(**火**) K1N** と **JA** 局の交信状況

K1N(Navassa Is.)での DX ペディションが始まってもう 1 週間が経ちました。日曜日までの予定 ですので、まだ暫く続きます。しかし私は 14MHz で 1QSO できたのみです。毎日のように無線小 屋でワッチしているのですが、私の設備がショボイためなのか聞こえないのです。みんな聞こえな いのかというと、そうでもないみたいでローカルのびっぐガンの中には既に 1.8MHz~28MHz まで の全バンドで QSO したという方が少なからずいらっしゃるようです。

やっぱりロケーションでしょうか???ちょっと自信喪失です。時間もあることだし、焦らずにマイ ペースでやりましょう。

Clublog を見て、バンド別に JA 局が QSO できた時間帯をまとめてみました。幾らかの参考にな るでしょう。

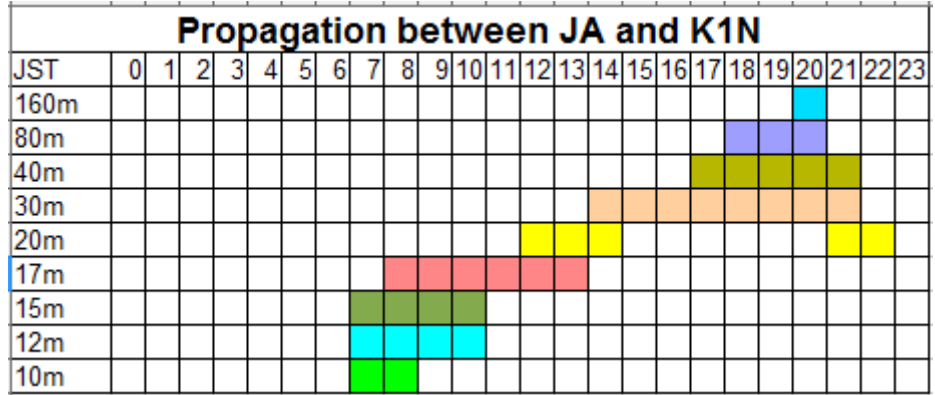

## **2** 月 **11** 日**(**水**)** 山仕事

二三日前に比べると暖かくなって来たので、山仕事を始めました。部屋の中で運動もせずに過 ごしばかりいては体に悪いですからね。

ブドウ園の廻りに猪対策の柵を巡らせているのですが、今年は、この柵に猿除けの雷柵をプラス する予定です。しかし、柵があっても木が傍にあると、木から猿は飛び込んで侵入するので、柵か ら 5m 以上の空地を作る必要があるらしいのです。その為に、木を伐採しています。

 今年の冬は寒かったので、薪を結構沢山消費しましたので、伐った木は薪にする予定です。薪 割りは良い運動になります。

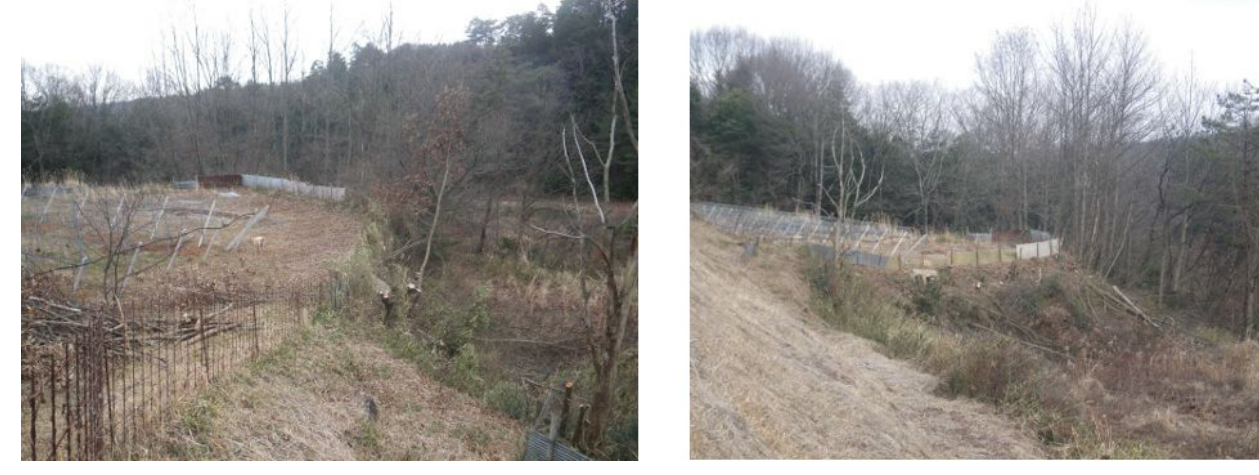

# **2** 月 **12** 日**(**木**)** 今朝の **K1N** は強かった

未だ 1QSO だけなので、今朝も 7 時半頃から K1N をワッチするために無線小屋に行きました。 行くといきなり、21MHz の CW で強力に入感していました。これまでに聴いたことが無いくらいに 強い信号でした。中々拾ってもらえませんでしたが、そのうちに何とか QSO できました。これに気 を良くして、24MHz に QSY したことろ、ここでも強く入感していました。程なく QSO できて、これに て 3 バンドで QSO できました。

K1N の写真を見ていると、アンテナは 4m くらいの高さに上げた 2 エレの SteppIR です。道理で しょぼい電波のわけだと納得したり諦めたりしたものでした。電波伝搬の妙なるところなのでしょう か? OSO できてしまえばどうでも良いことではありますが・・・

 今夜の 7MHz の RTTY は、やはり信号が弱くて文字になりませんでした。今朝の 21MHz くらい の信号だったら、十分文字になると思いますが・・・う~ん残念!

K1N のホームページによると、現地の日曜日の朝には撤収するとあります。日本時間では日曜 日の夜 9 時頃です。まだ時間があるので、もう少し遊ばせてもらいたいと思います。

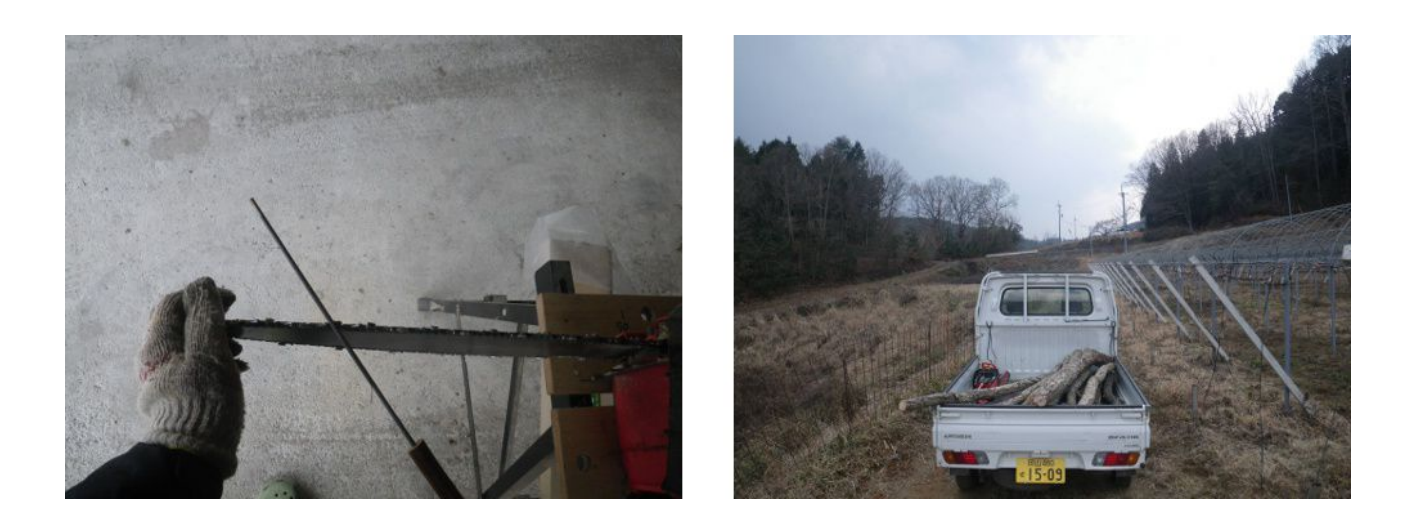

# **2** 月 **13** 日**(**金**)** ローテータリモコンの改良

 今朝は、地面が白くなる位の積雪でした。昼間も雪が降ったり止んだりの寒い日でしたので、野 良仕事はする気にならず、一日中薪ストーブを焚いて無線小屋で過ごしました。

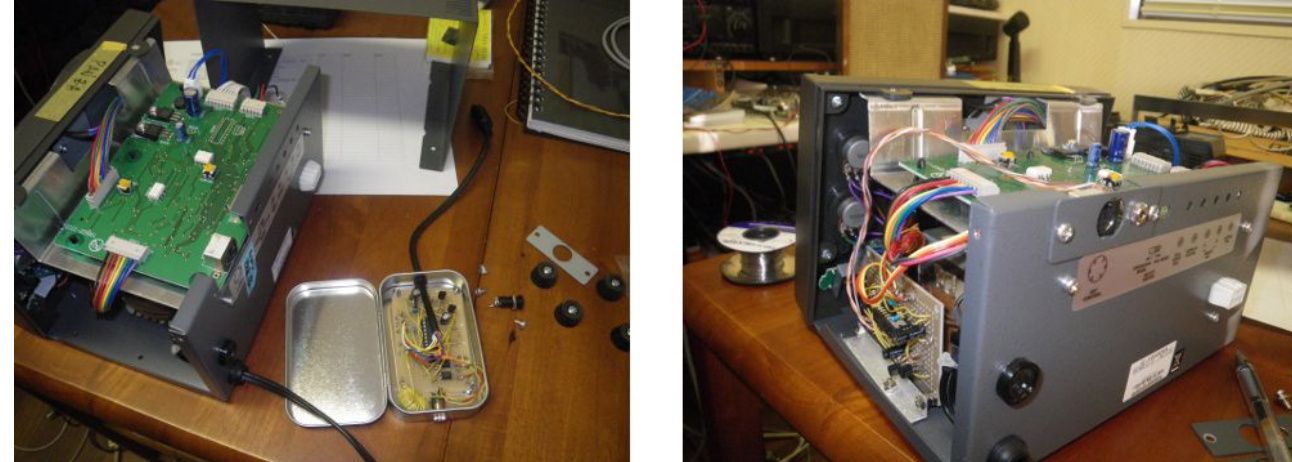

1kw で運用すると、ローテータ用リモコンに電波が廻りこんで、ローテータたいきなり動き出したり することがあります。これも一種のインターフェアです。この誤動作をなんとか制圧すべく、HCS マ イコン基板をローテータコントローラの中に納めてみました。それまでは、HCS マイコンをミント缶 に入れていましたが、今度は、コントローラの中に入れてしまおうという試みです。 今日の処は 1 セットだけ改修できました。残りは 2 セットです。

これでインターフェアが無くなればよいのですが・・・

#### **2** 月 **14** 日**(**土**)** 平成 **26** 年度所得税確定申告書類を作成して

来週から確定申告が始まるので、国税庁のホームページを利用して確定申告書類を作成しまし た。

 私の場合、家族分を含め農業所得があるので、農業所得と太陽光発電を主とする事業所得の 決算書類を作成した後に所得税の計算をすることになります。

結論から言うと、所得税の額は 0 円になりました。これを機に、来年度の収支を計算してみました。 今年度の農業の収支は、約-100 万円でした。この内、減価償却費が約 62 万円でしたが、来年 度は、昨年 9 月に購入したコンバインの減価償却費が約 30 万円増える予定です。今年はブドウ を収穫して販売する予定ですが、前にも計算した通り今年初めて収穫するので、家事消費を含め ても約 70 万円なので、農業の収支は今年よりも 40 万円増えて、-60 万円になる見込みです。太 陽光発電の収支は、約 100 万円なので、農業と合算すると+40 万円になります。青色申告の控除 65 万円を勘案すると所得税は 0 円の見込みです。

 もしも、アルバイトのようなことで収入を得た場合の計算もしてみましょう。青色申告の控除 65 万 円、生命保険等を含めた所得税の控除 48 万円を合計すると 103 万円の控除があるので、103- 40=63 万円までなら所得税を納めなくても良さそうです。それにプラスして、青色申告をすると 3 年 間損失を繰越できるというメリットを生かせば、今年度の損失分である 35 万円を加えて 98 万円ま で OK ということになります。

 私は現在、家内に扶養されている身であり、下手に収入が増えると第 3 号被保険者の身分を失 うことになり、健康保険と国民年金の負担がゼロから一気に約 40 万円になるので、あれこれと計算 している訳です。その辺の事情はパートタイマーの 103 万円の壁と同じです。

# **2** 月 **15** 日**(**日**)** 経営分析(昨年との比較)

 昨年から青色申告をしています。自作の会計ソフトを使って、貸借対照表や損益計算書を簡単 に作成できるようにしています。昨年度と今年度の比較をするために、グラフ化してみました。

右側が貸借対照表科目、左側が損益計算書科目です。これを見ると、次のようなことが判ります。 1)米価が下がったので、米の売上高が減っています。

2)25 年度に購入した減価償却資産が 26 年は満額償却できるようになったので減価償却費が増 えています。

3)電気乾燥庫を購入したので農具費が増えています。

4)機械器具が増えているのはコンバインを購入したからです。

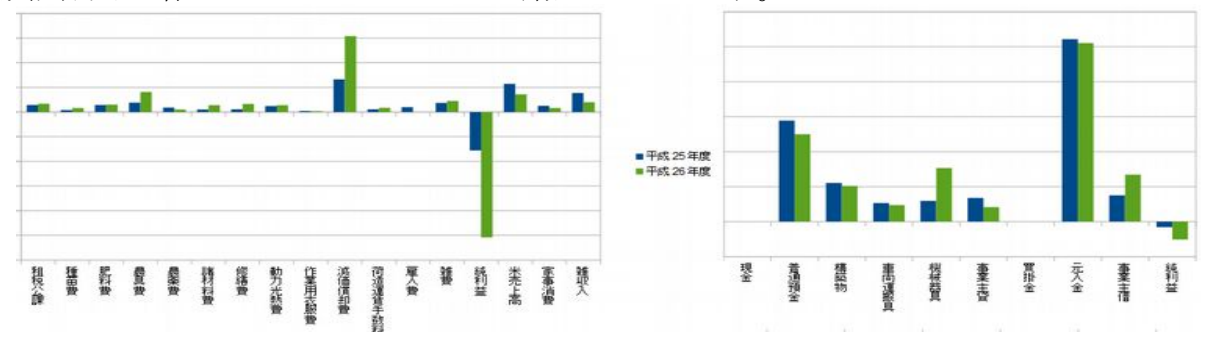

# **2** 月 **16** 日**(**月**)** 今日の野良仕事は焚き火

 野良仕事が焚き火と云うと、なんだかお気楽な感じがするかもしれませんが、ビビリな性格なので、 焚き火をする時は気を使っています。今日は曇りで風弱く焚き火に適した天気でした。これでブド ウ園の廻りはかなり綺麗に片付きました。

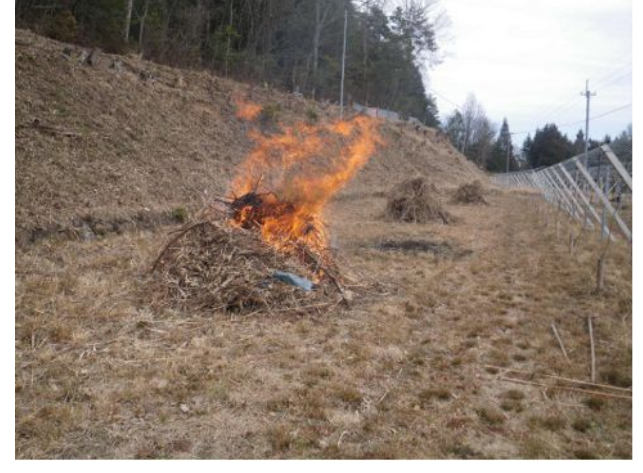

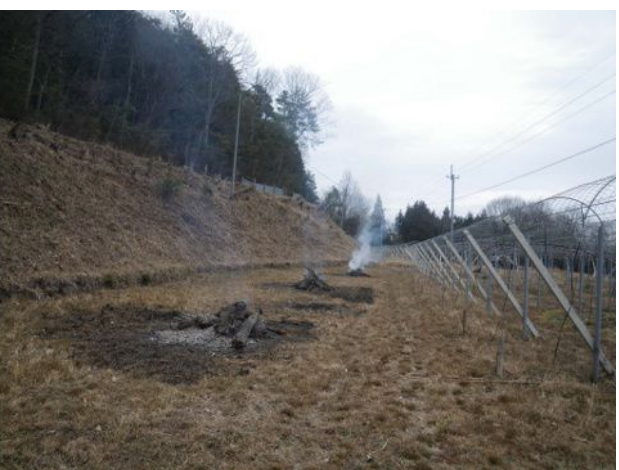

# **2** 月 **17** 日**(**火**) JRL-3000F** のプロトコル分析

K1N の DX ペディションも終わったので、JRC 製リニアアンプ JRL-3000F の本体と操作パネル間 のプロトコル分析を再開しました。

以前はパソコンの COM ポートと USB シリアルとを混在してやっていましたが、ハードウェアがご ちゃごちゃしていていたので、秋月電子製の FT2232D モジュールを使ってシンプルなものを作り ました。このモジュールは 1 本の USB ケーブルで 2ch のシリアルポートに変換することができるの で、プロトコルアナライザのようなものにはうってつけです。USB から電源を取ることができるので、 レベルコンバータやバッファアンプに電源を供給することも可能です。

 ブレッドボードを使って配線しましたが、コンパクトにまとまっていますので、誤って足で引っ掛け たりする可能性が少なくなったと思います。

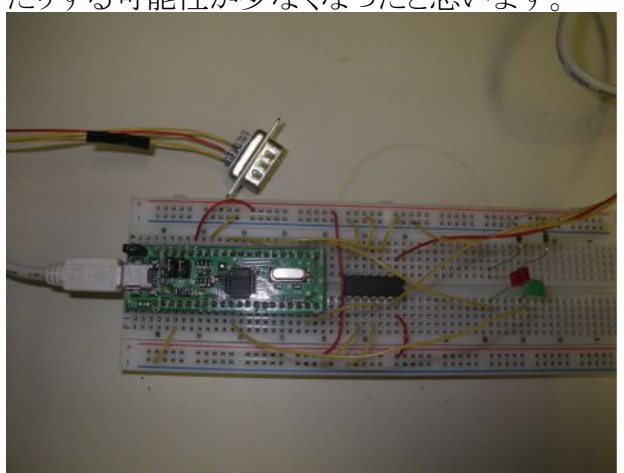

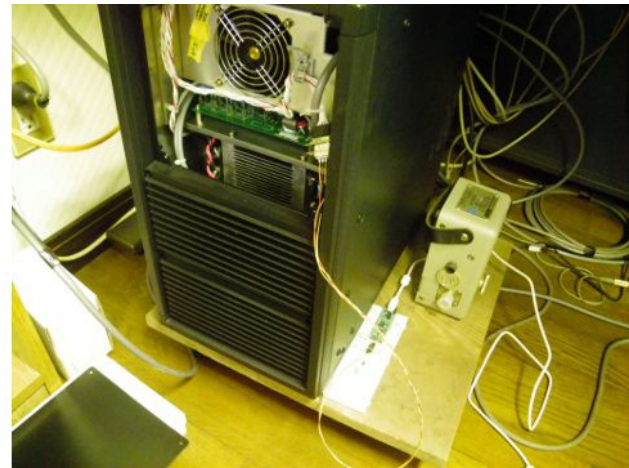

 プロトコルの分析もかなり進みました。所詮リバースエンジニアリングなので、100%カバーするの は無理です。リニヤアンプを遠隔操作するために必要そうな部分だけでも判れば良いと思ってい ます。

 これまでの調査で次のようなことが判りました。 ○電文は STX で始まり ETX で終わる ただし、本体から送る電文では ETX の代わりに ACK を送ることがある ○本体から電文を送るときには STX に対する CK を待たずに一気に送る 操作パネルは STX を受信すると ETX までの電文全体を待たずに ACK を送る ○データ(0x40 以上)と制御コード(STX=0x02,ETX=0x03, ACK=0x06, ESC=0x1b)とは分離されているようだ ○本体から電文を送る時、操作パネルからの ACK を待たない。 操作パネルからは STX の数だけ ACK を送る ○操作パネルから電文を送った時、本体は操作パネルから受信した電文の後に ETX の代わりに ACK を付けて返信す る ○本体から送られる電文の中に FF というデータがあったり無かったりすることがあるので、FF というデータは無視して良 いようだ ○本体から送られる電文には、4C4D 4E の 3 つの種類があるようだ 4C は本体から操作パネルのスイッチの選択状況を送っているようだ 4D は本体から操作パネルにメータの振れ(レベル)を送っているようだ 4E は本体から操作パネルに周波数帯に冠するデータを送っているようだ ○4C 雷文は2 バイトのパラメータを伴っていて、次のような意味を持つ 4C XX YY XX---> abcd efgh  $a =$  always 1 cd= 00, HEAT cd= 01, Vd cd= 10, Id cd= 11, ALC  $e= 0$ , PA-ON e= 1, PA-OFF  $g= 1$ , Po  $g= 0$ , VSWR h= 0, Power OFF (この時 XX=0 x 80 になる) h= 1, Power ON YY ---> nnnn jkzz  $nnnn = 1001$  ANT-1 nnnn= 1010 ANT-2  $nnnn = 1011$   $ANT-3$ nnn= 1010 ANT-4  $i = 1$ , INPUT-B  $k=1$ , INPUT-A  $zz=00$ ○操作パネルのスイッチが押されると、スイッチの種類に応じて次の電文を操作パネルから本体に送る 02 1B 06 6E F0 PA 02 1B 16 6C F0 Po 02 1B 26 6C FO<br>VSWR 02 1B 36 6E F0 VSWR 02 1B 36 6E F0<br>Id 02 1B 02 1B 46 6C F0 Vd 02 1B 56 6E F0 ALC 02 1B 66 6E F0 HEAT 02 1B 76 6C F0 INPUT-A 02 1B A6 6E F0 INPUT-B 02 1B B6 6C F0 ANT-1 02 1B C6 6E F0 ANT-2 02 1B D6 6C F0<br>ANT-3 02 1B E6 6C F0 02 1B E6 6C F0 ANT-4 02 1B F6 6E F0 ○4D.4E 電文は送信時に、どんどん本体から送られてくるので、分析が難しい・・・・けど、もう少し頑張るか?!

#### **2** 月 **18** 日**(**水**)** 久々のエアメール

先日カードを整理したところ、未コンファームのカントリーが2つあることが判明しました。一つは EK(アルメニア)で、もう一つは VK9W(ウィリス島)です。どちらも QSO したのは 1997 年とか 2000 年とか遥か昔です。今更 QSL カードを送っても返信があるかどうかも怪しいとは思いつつも、一応 念のために出してみることにしました。

VK9WI との QSO は 6m でのものなので、6m での貴重なニューワンです。インターネットでのロ グサーチもあり、私のコールサインでヒットしたので、今でも QSL が回収できる可能性大です。

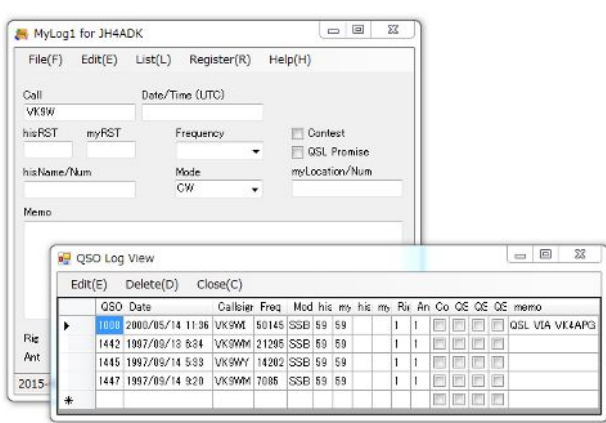

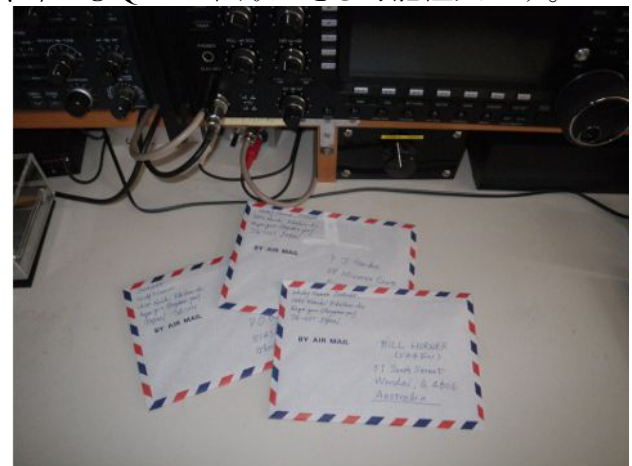

#### **VK9WI Ham Radio Log Search results**

#### QSOs with JH4ADK

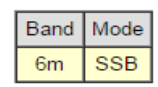

A total of 1 QSO was found

This ham radio log contains 18,607 QSOs from 13-May-2000 1005Z through 21-May-2000 2010Z

# **2** 月 **19** 日**(**木**)** ステレオアンプの製作

ダイニングで、インターネットラジオを聴きながら焼酎を飲むのが日課になっているのですが、近 頃アンプの調子が悪いので、ステレオアンプを自作することにしました。何しろ、今使っているアン プは私が 20 代の頃に購入した代物なので、ガリオームになったりしても仕方ないのです。

 秋月電子のモノラルアンプキットを 2 つ並べてステレオアンプにしようという目論見です。2 台で 1000 円なので超低価格です。パソコンでボリュームを調整するため、アンプに操作部は不要なの で、お菓子の入っていた金属製の箱に収めました。

 このステレオアンプで、ダイニングの天井に吊るした BOSE のスピーカを鳴らします。約 5W のパ ワーですが、BGM を聴くには十分です。ステレオアンプを見て楽しむオーディオファンの方もい らっしゃるとは思いますが、私は音が聞こえれば良いのです。

今日は雪がチラリチラリと舞うような一日でしたが、こんなものを作って楽しく過ごしました。

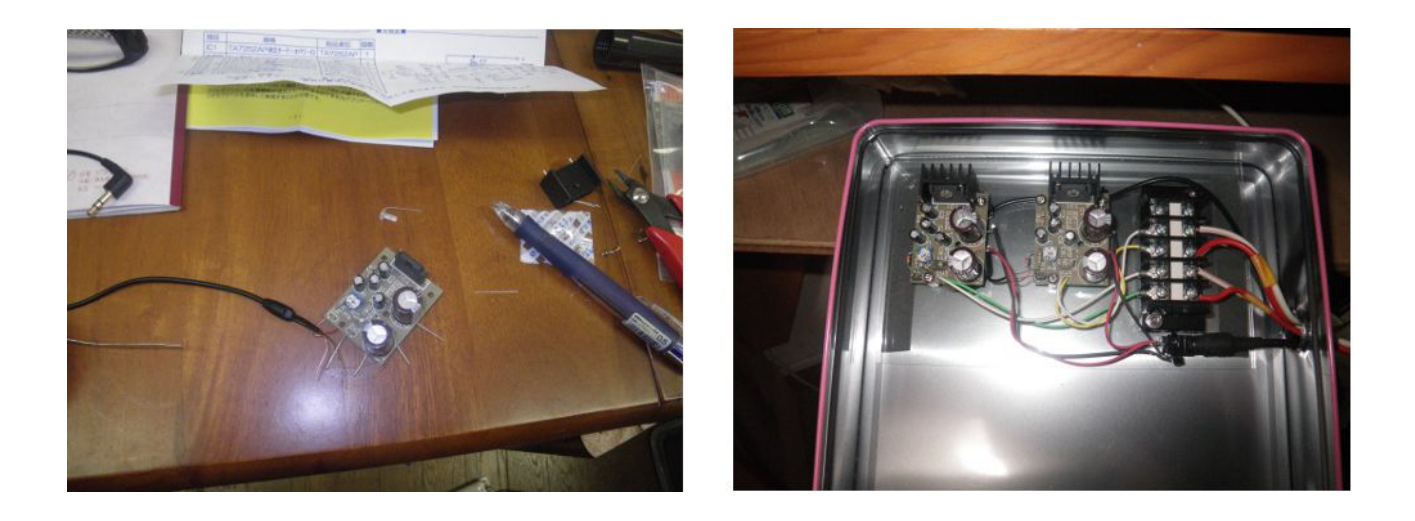

## **2** 月 **20** 日**(**金**)** ココス島 **DX** ぺディション **TI9/3Z9DX**

# T19/3Z9DX

中米コスタリカ領の太平洋側の絶海の孤島であるココス島から QRV しています。ココス島はコス タリカの沿岸から南西約 550km、コスタリカとガラパゴス諸島の中間くらいところにあります。月曜日 くらいから運用を開始したようですが、なかなか巡りあわせが悪くて、やっと今夕 7MHz で 1QSO することができました。

此処のところ大規模な DX ペディションが続いていたので、それらに比べると小粒な感じです。 DXwatch にイタリアの局が、DX-pedition or Fox hunting?と書き込んで揶揄していましたが、やっと 出てきたと思ったら、直ぐに別のバンドの QSY したりで、QSO しようと思って追いかけていても簡 単には捕まりませんでした。

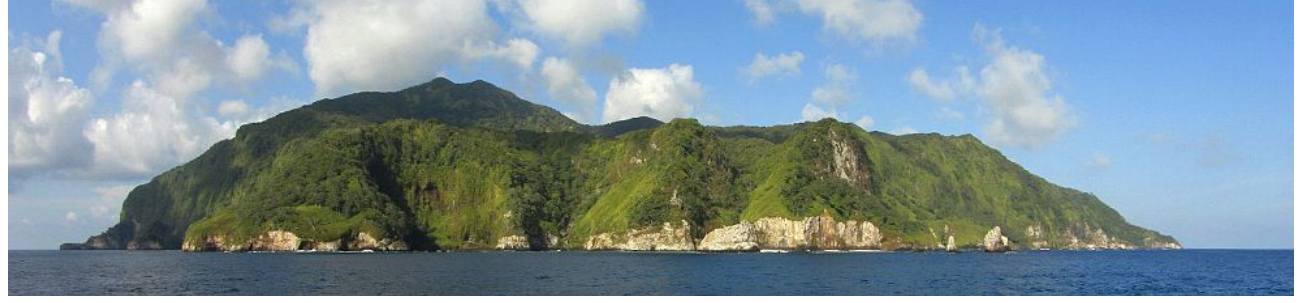

 今週は寒い日が続いていましたし、TI9 の DX ペディションがあったので、ずっと無線小屋に 籠っていましたが、今日は天気も良かったので、体力づくりのために野良仕事に出かけました。 伐った木を整理して、薪(たきぎ)を作りました。薪(まき)ストーブで薪(まき)を燃やす時に、焚きつ けとして小枝の薪(たきぎ)が役に立つのです。

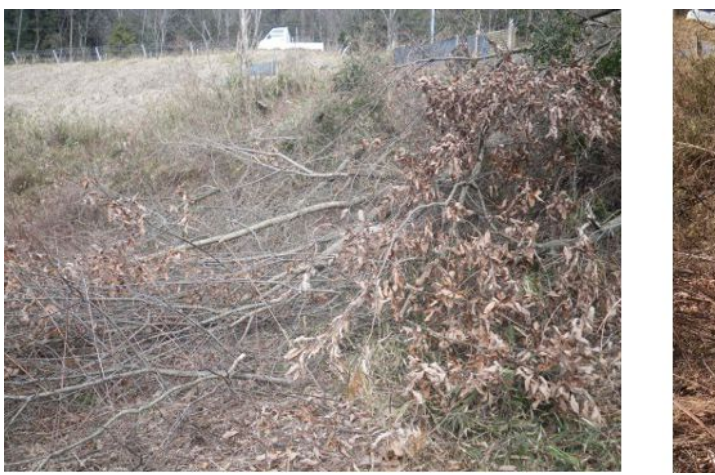

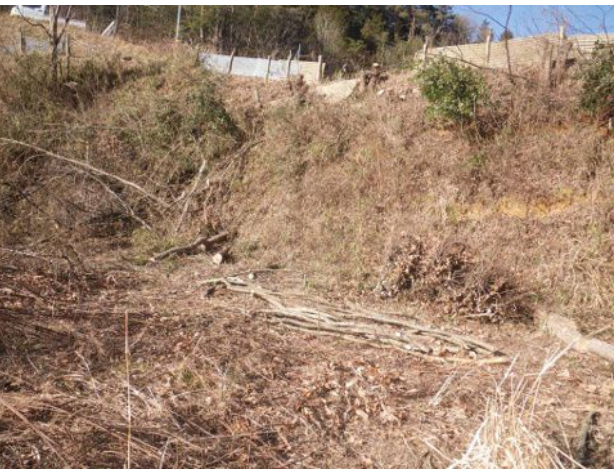

# **2** 月 **21** 日**(**土**) ARRL International DX contest CW**

 今朝 9 時から ARRL International DX Contest が開催されています。LoTW で WAC を完成させ たくて、参加しました。お目当ては North Dacota の局です。KC0W と 21MHz と 28MHz で QSO で きました。確かに ND と打っているのですが、QRZ.COM に記載されている QTH は、お隣の MN(Minnesota)でしたが、Biagraphy に QTH is North Dakota と明記してありました。

 ついでなので、月曜日の朝まで USA が聞こえるバンドと時間帯には、コンテストを楽しもうと思い ます。

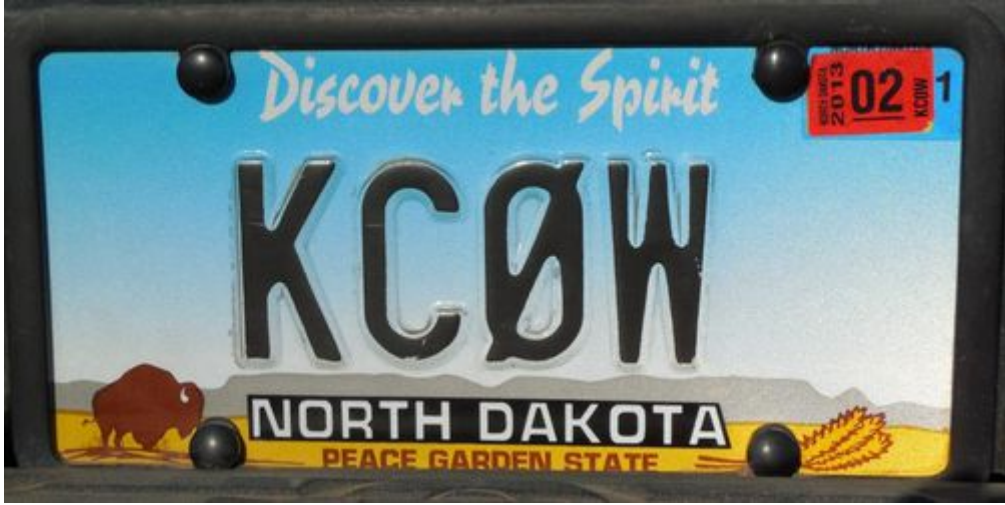

# **2** 月 **22** 日**(**日**)** 秋月電子の定電圧安定化電源キットの製作

 今日は朝から雨降りでした。10 時頃まで ARRL コンテストに参加して、それから電子工作をして 遊びました。

手元に壊れた安定化電源があったので、このケースやトランスを流用して、電源を復活させまし た。秋月電子の定電圧安定化電源キットには、トランジスタや専用 IC などの部品と基板がセットに なっています。組み立てる前に、手元のケースに入るかどうか確認したところ、なんとか収まりそう でした。ついでに、LED デジタル電圧計も一緒に組み込んで出力電圧が確認できるようにしまし た。

先日製作したステレオアンプの電源として使うつもりです。やっぱりオーディオアンプの電源はス イッチング電源よりもリニアレギュレータの方が良いですからね。

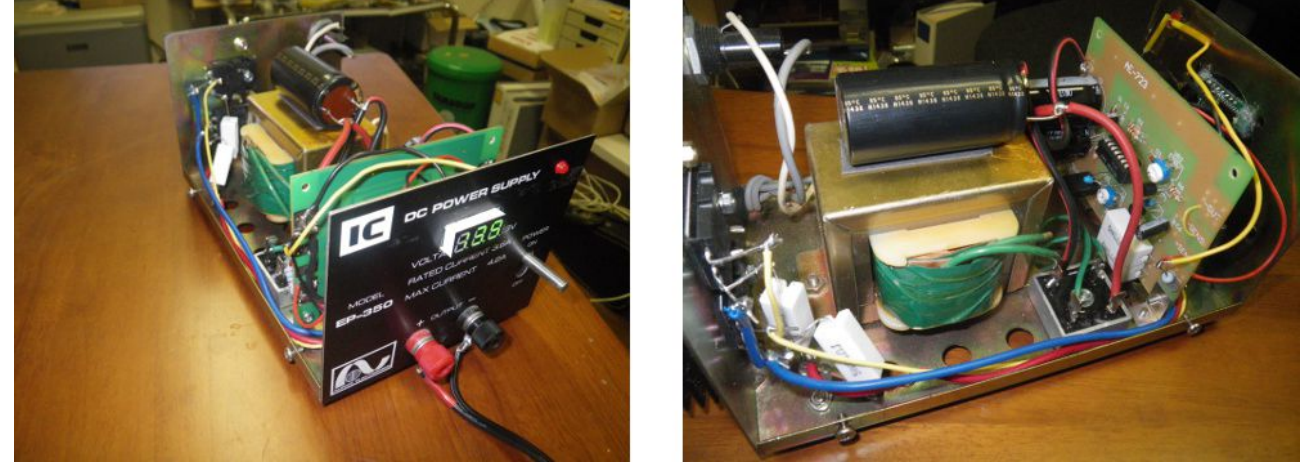

材料は次の通りです。 1)動作不良の安定化電源・・・アルインコ製 EP350 2)実験室用 定電圧安定化電源キット ¥1,500 3)超小型2線式LEDデジタル電圧計 ¥250 4)オーディオ用電解コンデンサー10000 μ F50V85℃ ¥450

# **2** 月 **23** 日**(**月**) ARRL Int'l DX Contest CW** を終えて

 今朝は、普段通り 7 時前に起きて食事をしてから 9 時まで ARRL International DX contest (CW) に参加しました。特に入賞を狙っている訳ではありませんが、CQ を出せば次々と呼んでくるのが 楽しいのです。これもコンテストならではの醍醐味です。

 コンテストが終わったら、すぐに Cabrillo ファイルにして、ARRL にメール送信しました。結局、 372QSOs、111 マルチでスコアは 123,879 でした。米国本土 48 州の内、NE, SD, NH, VT, DE, KY, WV の 8 州を除く 40 州と交信できました。

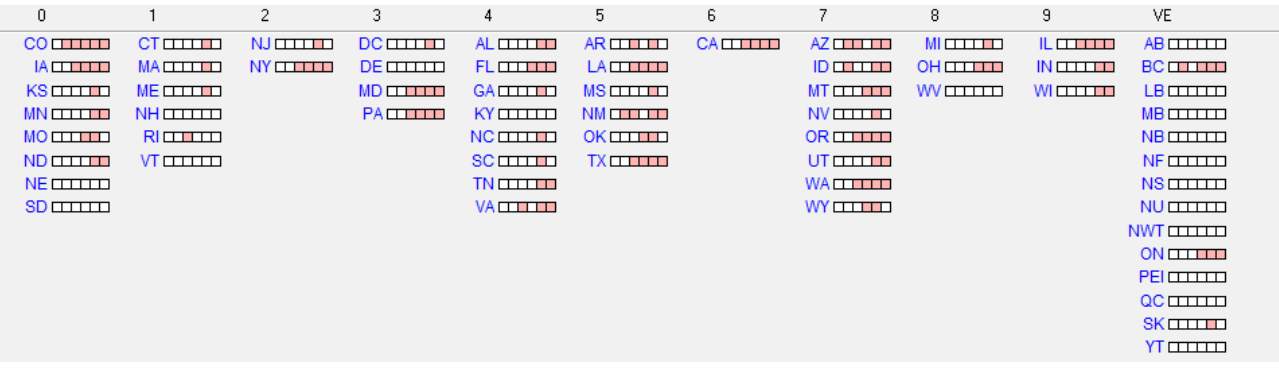

# **2** 月 **24** 日**(**火**)** ブドウの剪定作業

 昨日からブドウの剪定作業を開始しました。今日は一日中やったので仕事が捗りました。多分、 明日の午前中くらいで完了するでしょう。

 昨日から気温が上がってすっかり春めいた天気になりました。昨日はカエルが冬眠から覚めた 泣き声で鳴いていましたし、今日は鶯の初鳴きを聴きました。寒い冬が終わり、華やぐ春がもう直ぐ やってきます。

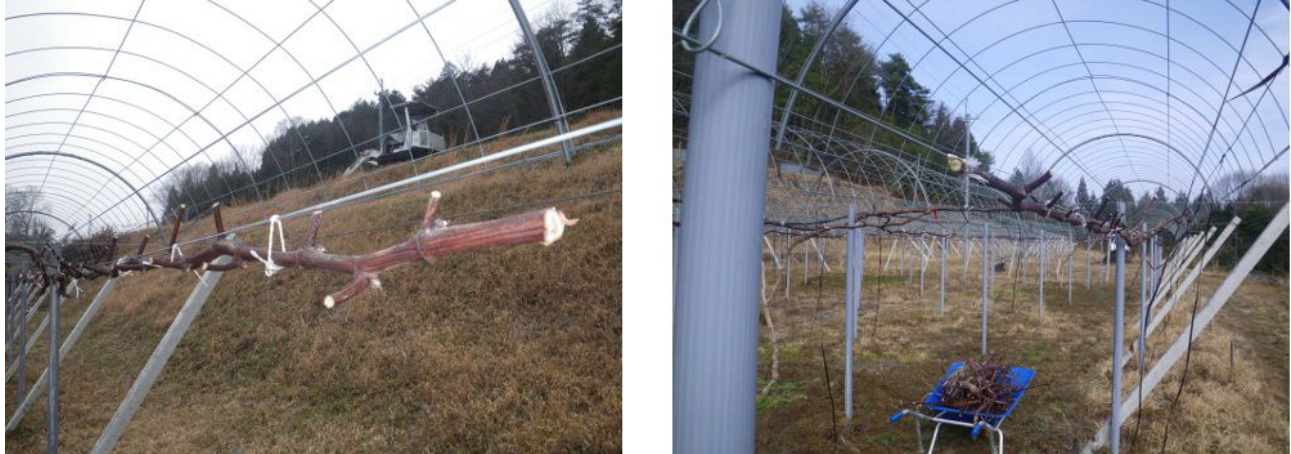

# **2** 月 **25** 日**(**水**)** 畳替え

自宅を新築して約 20 年になります。今回、築後初めて畳替えをしました。畳表は熊本県産のも のだそうです。昭和 30 年頃は岡山県が藺草の生産では日本一だったらしいのですが、今は熊本 が一番だそうです。生産者の顔が見えるように、畳表には生産者が誰なのかを示すタグが編み込 まれています。

昔から、「○○と畳は新しい方が良い」と言われますが、やっぱり新しい畳は良いもんですね。

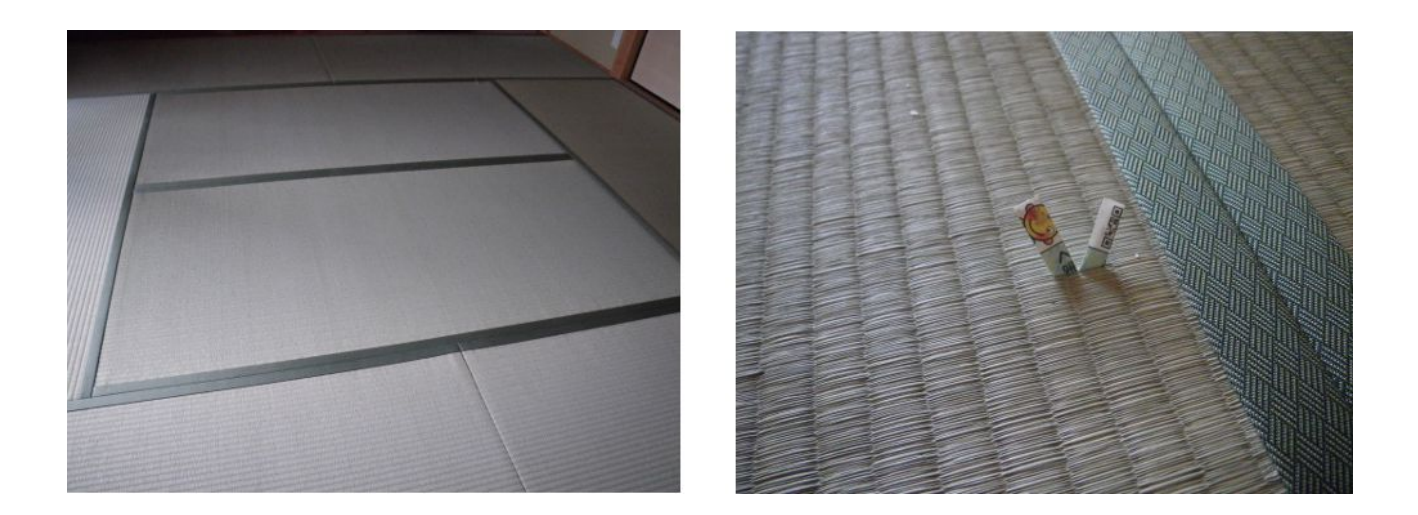

# **2** 月 **26** 日**(**木**)** あと5つ

 昨日 PJ7AA と 24MHz で QSO できました。これで、未 QSO カントリーは、あと5つになりました。 未コンファームは PJ7 を入れて 8 つです。

 今朝は、KG4HF と RTTY で QSO できました。最近は、朝食の後、直ぐに無線小屋に行って、10 時頃まで無線をしたり、株式市況をチェックしたりするのが日課です。

先日 ARRL Int'l Contest で QSO した NorthDakota の局との QSO が LoTW でコンファームできる のを楽しみに、毎日のようにチェックしているのですが、まだコンファームできていません。また、 LoTW での DXCC のコンファーム数は現在 211 ですが、何とか 250 位まで持っていって、次の Endosement Sticker を獲得したいものです。フィールドチェックは、その後にしようと思っています。 目標が無くなると寂しいですからね。

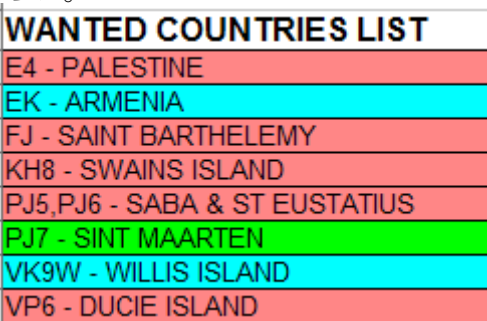

# **2** 月 **27** 日**(**金**) JRL-3000F** 操作パネルエミュレータインタフェース

JRC 製リニアアンプ JRL-3000F を遠隔操作するために、パソコンとインタフェースする回路を製 作しました。

 秋月電子製の USB シリアル変換モジュールを使用して、パソコンとインタフェースします。リモー ト/ローカルの切替スイッチを設けて、パソコンを使用しない場合には、操作パネルから操作できる ようにしました。USB ケーブルがパソコンに接続されていない場合には、リモート/ローカルの設定 に拘わらず、操作パネルから操作できるようにしました。

JRL-3000F のプロトコル解読は不完全で謎の部分も多いのですが、とりあえずパソコンから操作 できるようにソフトを作ろうと思います。

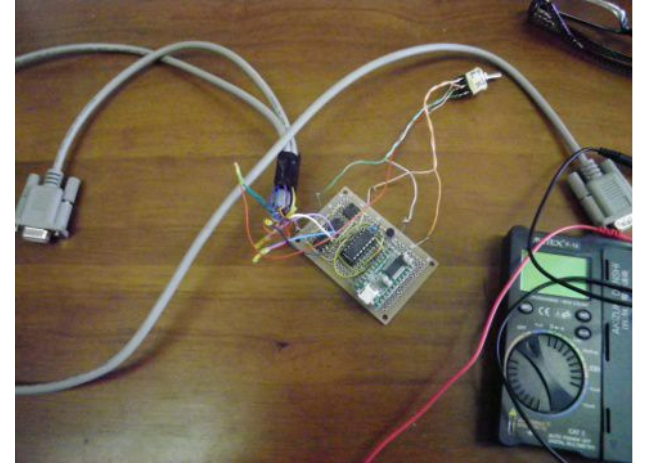

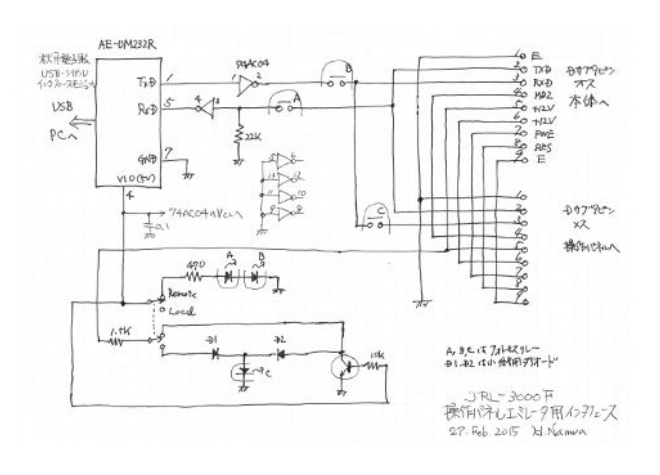

### **2** 月 **28** 日**(**土**)** 薪割り

 今日は曇りがちでしたが、風も無くて比較的暖かい一日でした。明日は雨の予報なので、天気 が良い内に薪割りをしました。

 今シーズンは薪ストーブで沢山の薪を燃やしましたので、ある程度は補給しておかねば後で泣 きをみることになります。今年作った薪は、1 年半程乾燥させて 2 年先のシーズンに燃やすことが できます。幸い、木小屋(薪を収納しておくための小屋)には、昨年作った薪が沢山あるので、来 シーズンも暖かく過ごせそうです

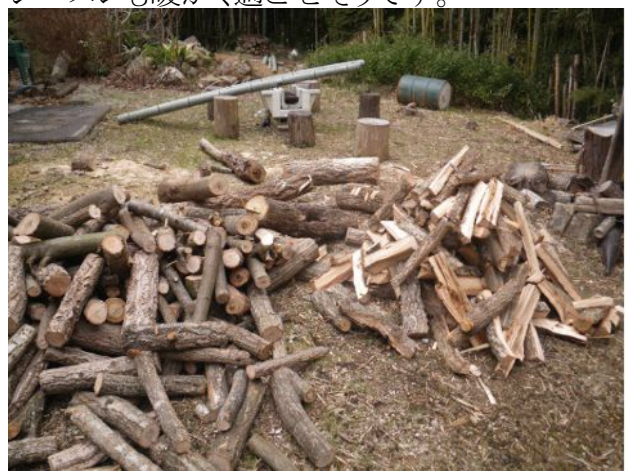

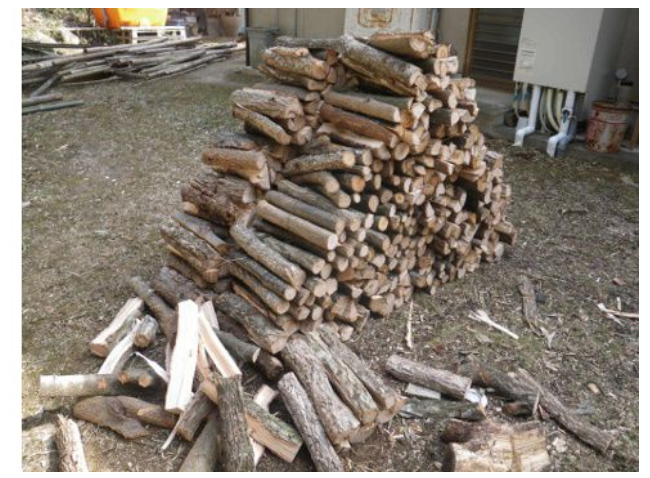